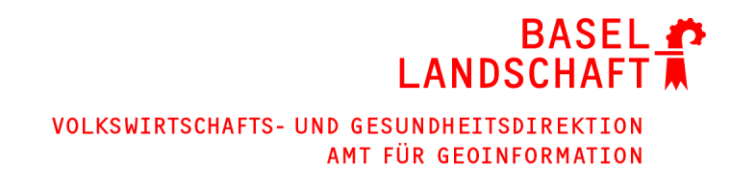

# **Datenmodelldokumentation**

# **Statische Waldgrenzen (ID 157) – Kantonales Geodatenmodell**

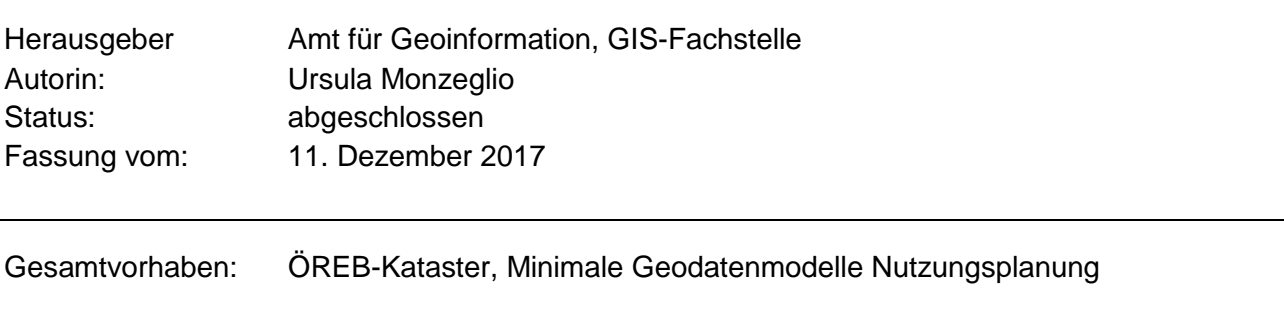

# <span id="page-0-0"></span>**Änderungsverzeichnis**

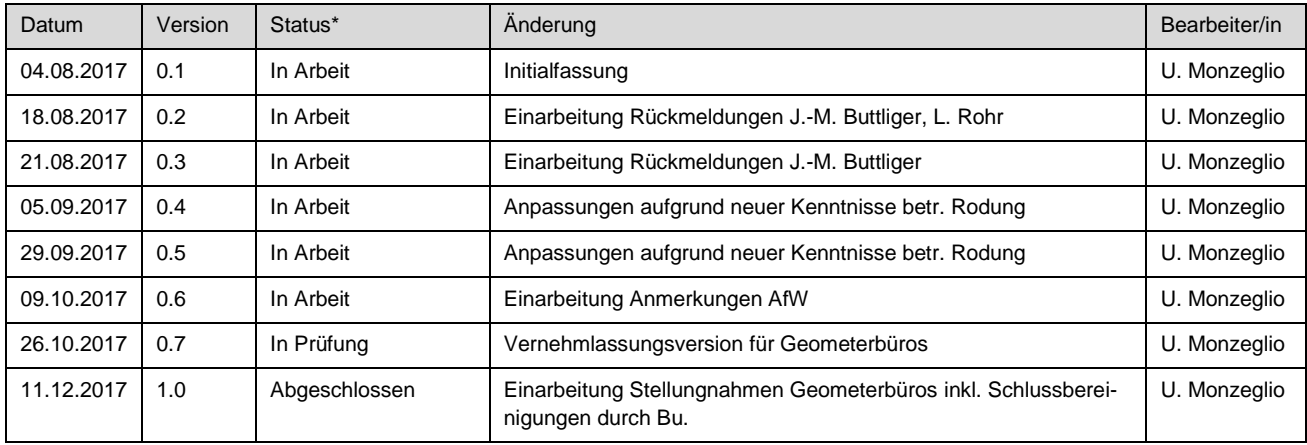

\* in Arbeit, in Prüfung, abgeschlossen

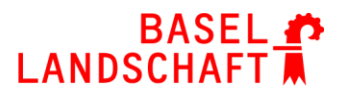

## Inhaltsverzeichnis

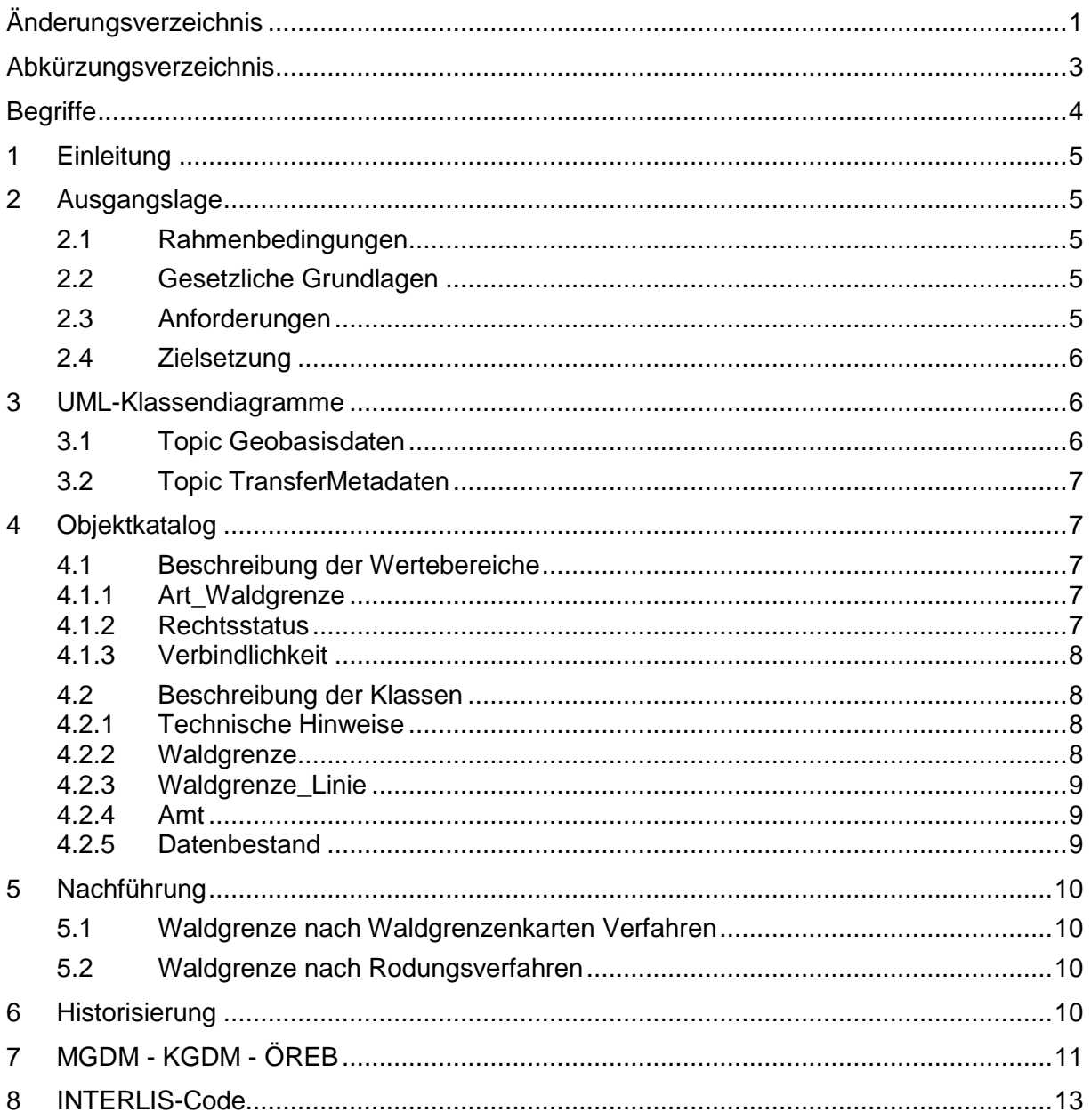

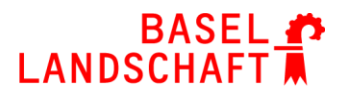

# <span id="page-2-0"></span>**Abkürzungsverzeichnis**

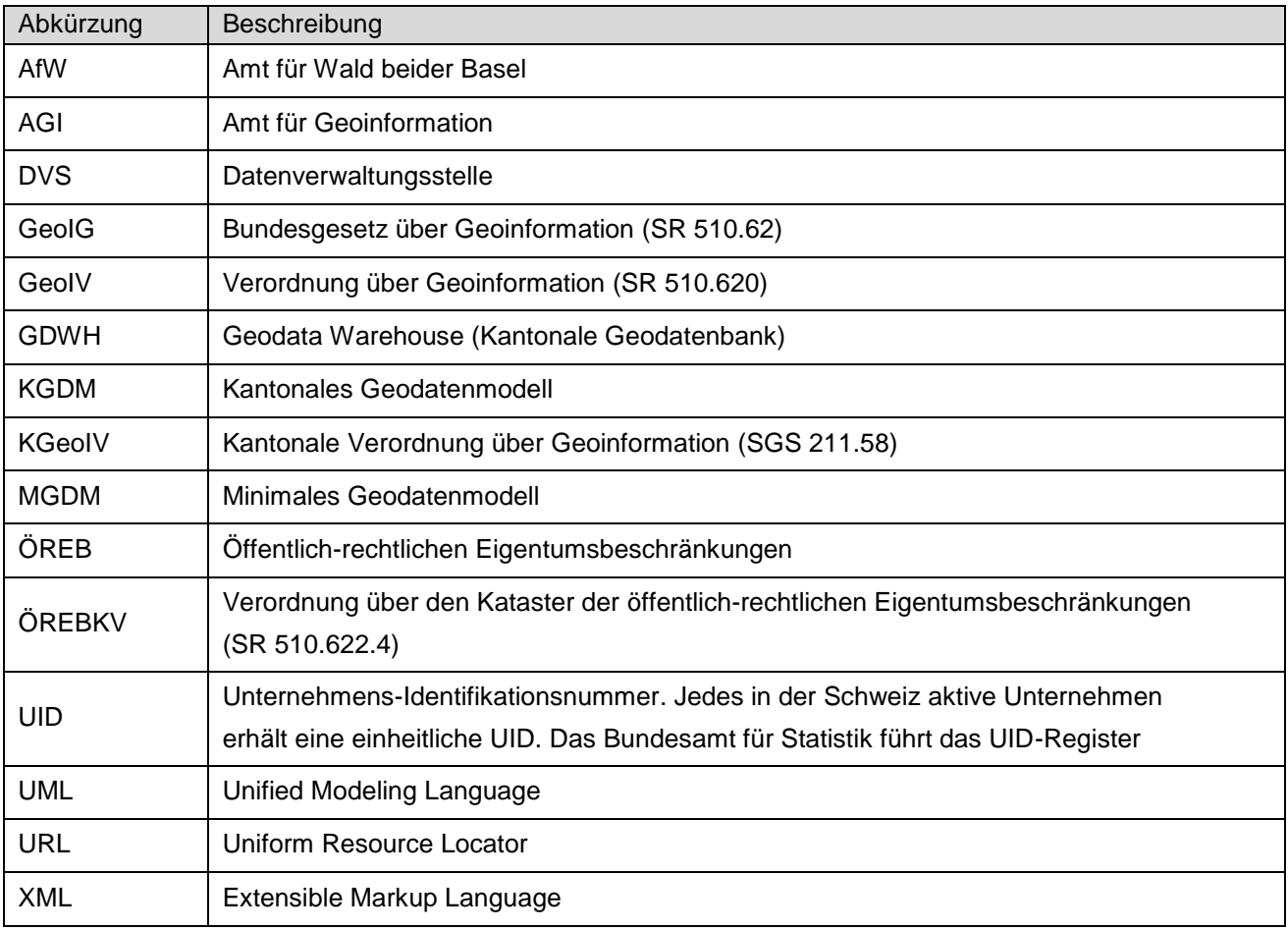

# <span id="page-3-0"></span>**Begriffe**

Das kantonale Geodatenmodell referenziert auf das Minimale Geodatenmodell und die dazugehörige Datenmodelldokumentation.

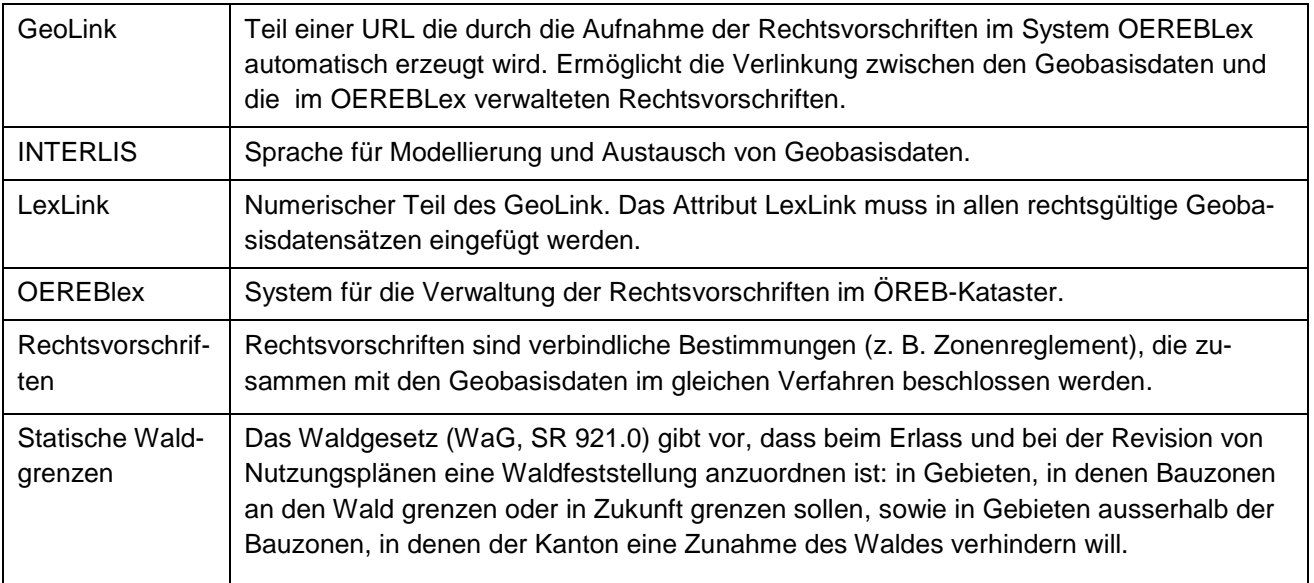

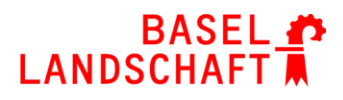

# <span id="page-4-0"></span>**1 Einleitung**

Dieses Dokument beschreibt das kantonale Datenmodell des Geobasisdatensatzes «Statische Waldgrenzen» im Kanton Basel-Landschaft. Die folgende Geobasisdaten gemäss Anhang 1 der KGeoIV sind Bestandteil dieser Datenmodellbeschreibung:

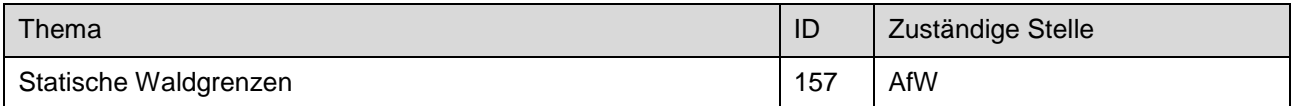

Die Datenmodelldokumentation beschreibt die Rahmenbedingungen und Zielsetzungen die dem Datenmodell zugrunde liegen.

Das konzeptionelle Datenmodell liegt in INTERLIS 2.3 vor. Das Datenmodell wird in dieser Dokumentation durch die UML-Klassendiagramme und den Objektkatalog beschrieben. Auf den Ablageort der ILI-Modelldatei wird in Kap. [8](#page-12-0) der Datenmodelldokumentation hingewiesen.

Diese Modelldokumentation richtet sich an Fachleute, welche sich mit der Modellierung, sowie Erfassung der Geobasisdaten im Bereich statische Waldgrenzen befassen.

## <span id="page-4-1"></span>**2 Ausgangslage**

#### <span id="page-4-2"></span>**2.1 Rahmenbedingungen**

Am 16.02.2017 wurde das Minimale Geodatenmodell Version 1.1 für die statischen Waldgrenzen durch das Bundesamt für Raumentwicklung (ARE) verabschiedet. Die Kantone sind nun gefordert ihr Modell gegebenenfalls anzupassen oder neu aufzubauen, damit die kantonalen Geobasisdaten in das Bundesmodell transferiert werden können.

Der Kanton Basel-Landschaft hat sich im Hinblick auf die Einführung des ÖREB-Katasters dazu entschieden, ein neues Datenmodell zu konzipieren. Demzufolge sind die statischen Waldgrenzen nicht mehr Teil des Datenmodells DM01AVBL der amtlichen Vermessung.

## <span id="page-4-3"></span>**2.2 Gesetzliche Grundlagen**

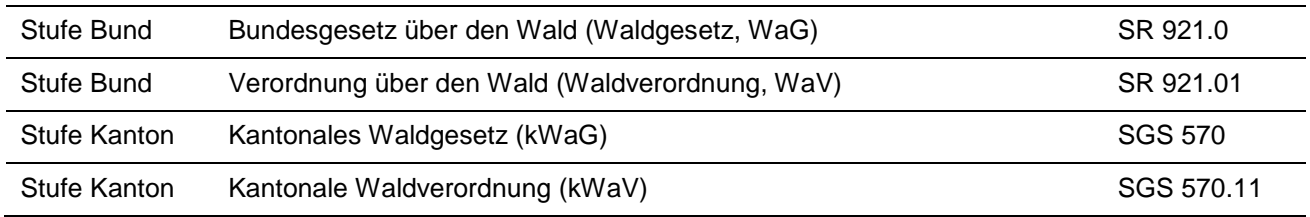

## <span id="page-4-4"></span>**2.3 Anforderungen**

Die Geobasisdaten müssen in das MGDM des Bundes transferiert werden können.

Das kantonale Datenmodell muss so beschaffen sein, dass die eigentümerverbindlichen Geobasisdaten im Rahmenmodell des ÖREB-Katasters vollständig abgebildet werden können.

Die Rechtsvorschriften und Hinweise auf die gesetzlichen Grundlagen werden im System OEREBlex verwaltet.

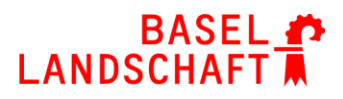

## <span id="page-5-0"></span>**2.4 Zielsetzung**

Aus den rechtlichen Grundlagen und den weiteren Anforderungen ergeben sich folgende Zielsetzungen für die kantonalen Geodatenmodelle (KGDM).

Das Modell

- kann als Erfassungs- und Nachführungsmodell eingesetzt werden;
- erlaubt es, die eigentümerverbindlichen Geobasisdaten der statischen Waldgrenzen vollständig, unverfälscht und verbindlich abzubilden;
- ermöglicht den Transfer der Daten ins Minimale Geodatenmodell «Statische Waldgrenzen» des Bundes;
- ermöglicht die Übernahme der Geobasisdaten aus dem bestehenden Datenmodell DM01AVBL in das neue KGDM ohne Datenverlust bezüglich des MGDM.

## <span id="page-5-1"></span>**3 UML-Klassendiagramme**

## <span id="page-5-2"></span>**3.1 Topic Geobasisdaten**

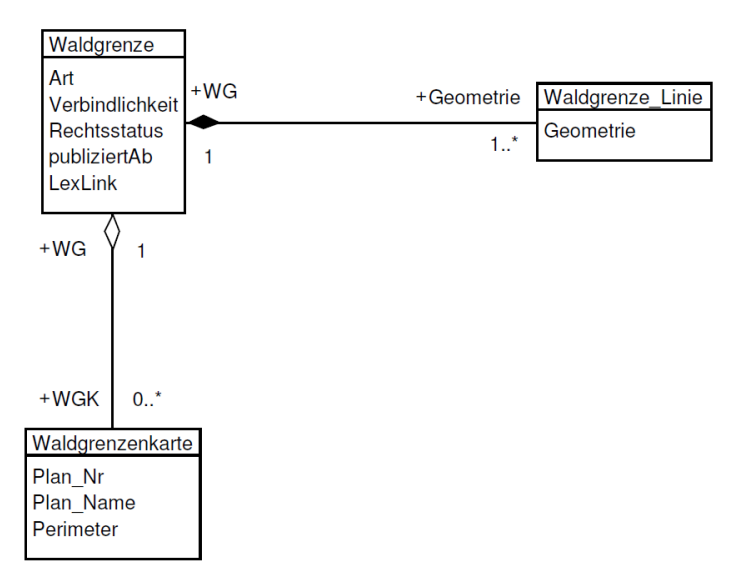

Eine Waldgrenze kann beliebig viele Geometrien enthalten. Eine Waldgrenze\_Linie ist genau einer Waldgrenze zugewiesen.

Die Verwaltung der Waldgrenzenkarten in der Klasse "Waldgrenzenkarte" wird vom Amt für Wald beider Basel nicht verlangt. Diese Klasse dient dazu, dass die im früheren Datenmodell der amtlichen Vermessung verwalteten Objekte bei der Migration nicht verloren gehen.

Falls die Waldgrenzenkarten im Datenmodell verwaltet werden, gilt:

- Eine Waldgrenzenkarte ist genau einer Waldgrenze (einem Beschluss) zugewiesen.
- Eine Waldgrenze kann entweder keiner oder beliebig vielen Waldgrenzenkarten zugewiesen sein.

## **BASEL LANDSCHAFT**

## <span id="page-6-0"></span>**3.2 Topic TransferMetadaten**

In jedem Geobasisdatensatz enthalten.

Die Datenbearbeitungsstelle ist gemeindeweise zugewiesen.

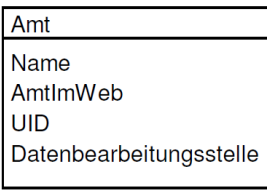

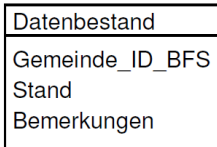

# <span id="page-6-1"></span>**4 Objektkatalog**

Der Objektkatalog enthält die Beschreibung der Wertebereiche und der Klassen.

#### <span id="page-6-2"></span>**4.1 Beschreibung der Wertebereiche**

#### <span id="page-6-3"></span>**4.1.1 Art\_Waldgrenze**

Der Wertebereich Art\_Waldgrenze enthält die Art der statischen Waldgrenzen.

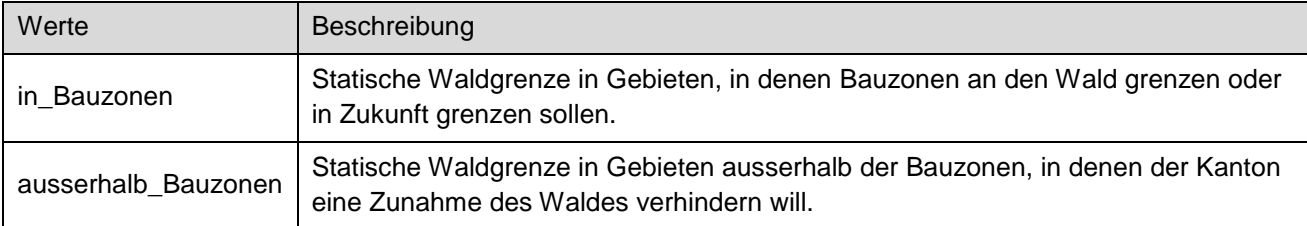

#### <span id="page-6-4"></span>**4.1.2 Rechtsstatus**

Der Wertebereich Rechtsstatus enthält den Rechtsstatus der Festlegung.

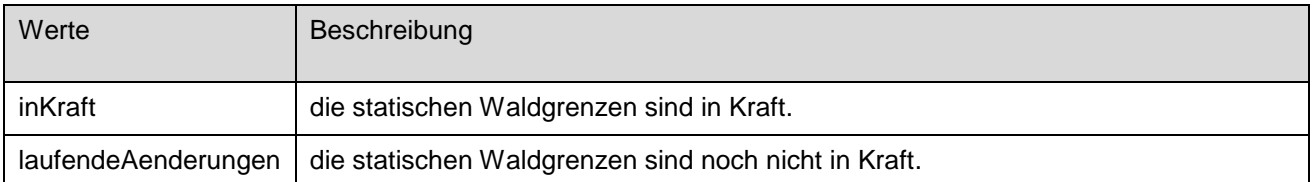

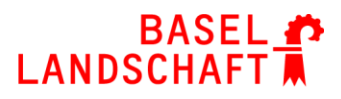

#### <span id="page-7-0"></span>**4.1.3 Verbindlichkeit**

Der Wertebereich Verbindlichkeit enthält die Verbindlichkeit der Festlegungen.

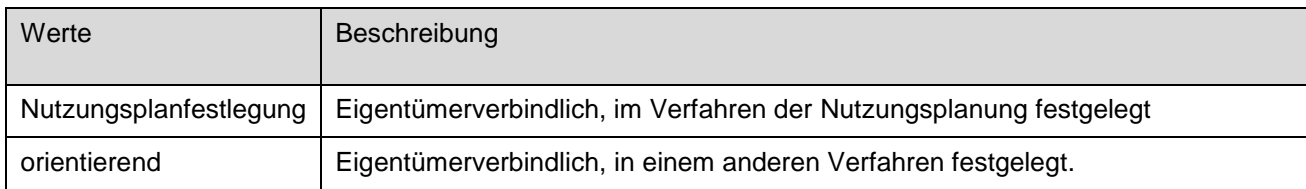

## <span id="page-7-1"></span>**4.2 Beschreibung der Klassen**

#### <span id="page-7-2"></span>**4.2.1 Technische Hinweise**

#### **Kardinalität**

In den folgenden Tabellen werden für die Kardinalität die folgenden Werte "0..1" und "1" verwendet.

Der Wert "0..1" bedeutet, dass der Inhalt des Attributes optional ist.

Der Wert "1" bedeutet, dass der Inhalt des Attributes zwingend (Mandatory) ist.

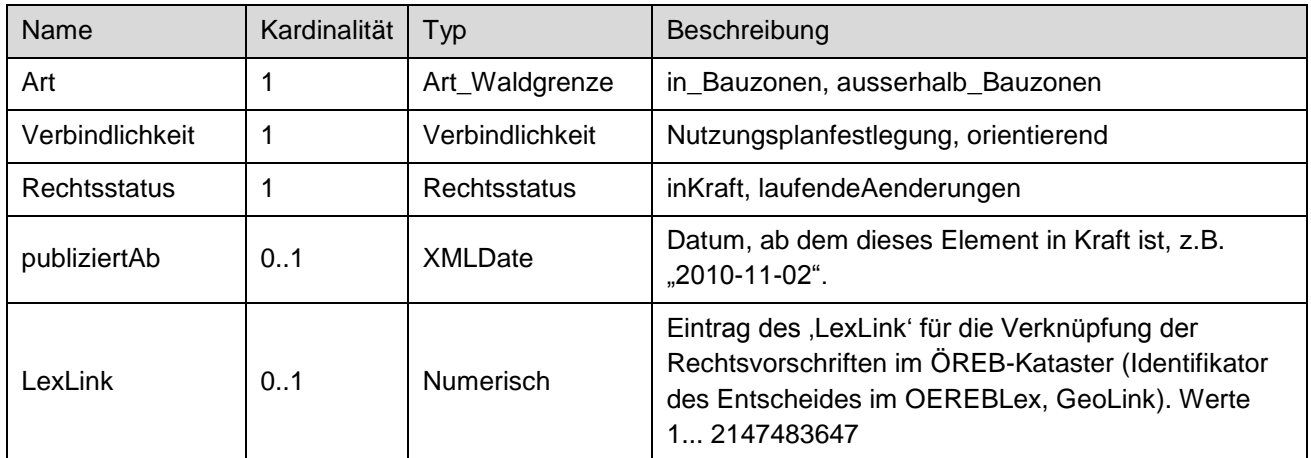

#### <span id="page-7-3"></span>**4.2.2 Waldgrenze**

Das Attribut "Verbindlichkeit" ist wie folgt zu setzen:

- Nutzungsplanfestlegung: Bei Waldgrenzen die gemäss §§ 10-13 kWaV über die Waldgrenzenkarten erlassen wurden.
- orientierend: Bei Waldgrenzen die in einem anderen Verfahren beschlossen werden, wie z. B. bei Rodungen gemäss § 3 ff. kWaV oder Mutationen.

Das Attribut publiziertAb hängt vom Verfahren ab:

- Für Waldgrenzen die nach §§ 10-13 kWaV erlassen wurden entspricht das Attribut publiziertAb dem Datum der Verfügung;
- Für Waldgrenzen die nach § 3 ff. kWaV beschlossen werden (Rodungen) unterscheidet man zwei Fälle:

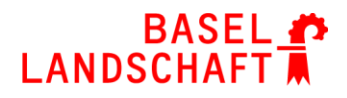

- Waldgrenzen, die nicht mit einer Nutzungsplanänderung verbunden sind, treten nach der Rodungsabnahme durch den zuständigen Kreisförster in Kraft. Das Attribut publiziertAb entspricht dem Datum der Rodungsabnahme.
- Waldgrenzen, die mit einer Änderung der Nutzungsplanung verbunden sind, treten in Kraft, sobald die entsprechende Zonenplanmutation durch den Regierungsrat (inklusive Rodungsbewilligung) genehmigt ist. Das Attribut publiziertAb entspricht dem Genehmigungsdatum des Regierungsratsbeschlusses.

#### <span id="page-8-0"></span>**4.2.3 Waldgrenze\_Linie**

Die Waldgrenzen sind Linien vom Typ Linienzug (Linie aus dem CHBase-Modul GEOMETRY)

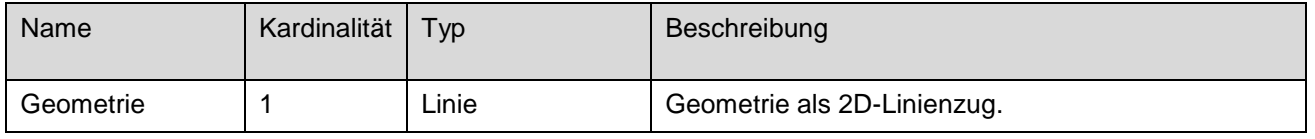

#### <span id="page-8-1"></span>**4.2.4 Amt**

Die Klasse Amt enthält Angaben zur zuständigen Stelle und zum Geometerbüro, das die Geobasisdaten bearbeitet hat. Diese Klasse wird für den Datenaustausch benötigt und enthält nur Metainformationen zum Datenaustausch.

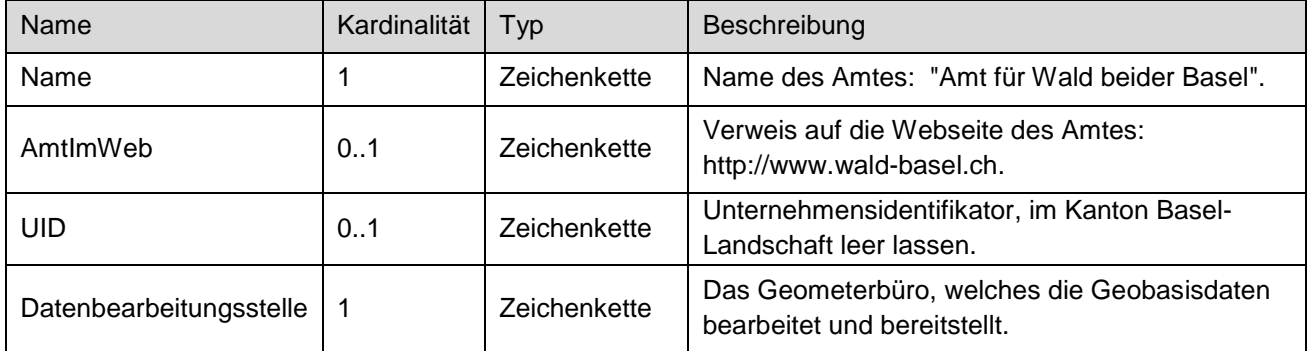

Das Attribut UID bleibt leer, da das Amt für Wald beider Basel keine UID besitzt. Die Attribute Amt.Name und Amt.AmtlmWeb sind konstante Werte.

#### <span id="page-8-2"></span>**4.2.5 Datenbestand**

Die Klasse Datenbestand wird für den Datenaustausch benötigt. Die Klasse enthält also nur Metainformationen zum gelieferten Datensatz.

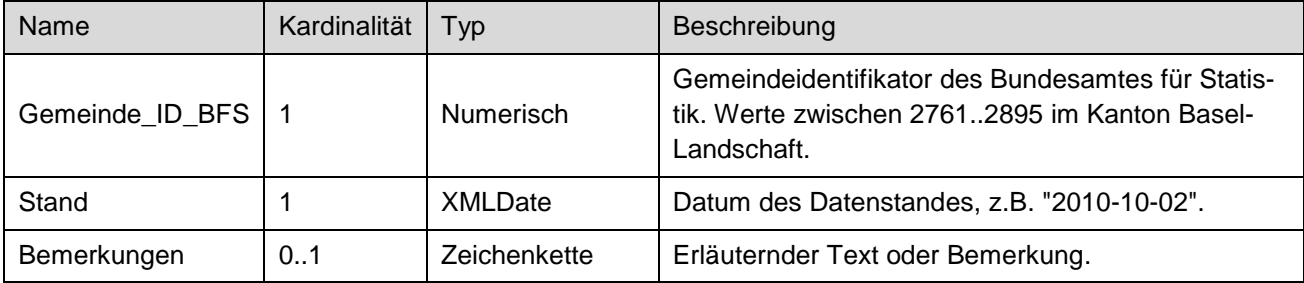

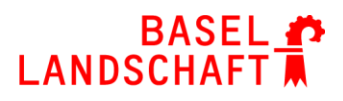

## <span id="page-9-0"></span>**5 Nachführung**

Waldgrenzen können grundsätzlich nach zwei Verfahren beschlossen bzw. nachgeführt werden: Erlassen von Waldgrenzenkarten (§§ 10-13 kWaV) und Rodungsverfahren (§ 3 ff. kWaV).

In beiden Fällen unterscheidet man zwischen:

- Gesamtdatensatz Der Gesamtdatensatz umfasst alle verbindlichen statischen Waldgrenzen des Kantons Basel-Landschaft. Beim Gesamtdatensatz ist der Rechtsstatus aller Waldgrenzen auf "inKraft" gesetzt.
- Mutationsdatensatz Der Mutationsdatensatz beinhaltet ausschliesslich die Geobasisdaten welche geändert werden. Bei Mutationen ist der Rechtsstatus auf "laufende-Aenderungen" gesetzt.

Die Attribute Art und Verbindlichkeit bleiben für beide Datensätze gleich.

## <span id="page-9-1"></span>**5.1 Waldgrenze nach Waldgrenzenkarten Verfahren**

Bis zur Genehmigung handelt es sich um einen Mutationsdatensatz. Das Attribut Rechtsstatus ist auf "laufendeAenderungen" zu setzen. Die Attribute publiziertAb und LexLink bleiben leer.

Nach der Genehmigung wird der Gesamtdatensatz mit der rechtsgültigen Verfügung abgebildet.

Nach der Aufnahme der Verfügung im System OEREBLex durch das AfW, wird das Geometerbüro, welches die Geobasisdaten bearbeitet und bereitstellt, den Gesamtdatensatz so ergänzen, dass die Attribute LexLink und publiziertAb zwingend abgefüllt sind (siehe Kap. 4.2.2). Das Attribut Rechtsstatus wird auf "inKraft" gesetzt.

Der Gesamtdatensatz und die Waldgrenzenkarte wird durch das zuständige Geometerbüro an das AfW abgegeben.

## <span id="page-9-2"></span>**5.2 Waldgrenze nach Rodungsverfahren**

Im Falle einer Rodung besteht bereits vor derer Umsetzung und Abnahme eine genehmigte Verfügung (Rodungsbewilligung). Dieser Verfügung wird im System OEREBLex durch das AfW erfasst.

Nach der Verpflockung der Waldgrenze durch den zuständigen Kreisförster wird diese durch das zuständige Geometerbüro in einem Mutationsdatensatz erfasst. Das Attribut Rechtsstatus wird auf "laufendeAenderungen" gesetzt. Die Attribute publiziertAb und LexLink bleiben leer.

Sobald die Waldgrenze in Kraft tritt, wird diese im Gesamtdatensatz nachgeführt. Die Attribute publiziertAb und LexLink werden eingetragen (siehe Kap. 4.2.2) und das das Attribut Rechtsstatus auf "inKraft" gesetzt.

Der Gesamtdatensatz wird durch das zuständige Geometerbüro an das AfW abgegeben.

## <span id="page-9-3"></span>**6 Historisierung**

Art. 13 GeoIV bestimmt, dass Geobasisdaten, die eigentümer- oder behördenverbindliche Beschlüsse abbilden, so historisiert werden, dass jeder Rechtszustand mit hinreichender Sicherheit und vertretbarem Aufwand innert nützlicher Frist rekonstruiert werden kann.

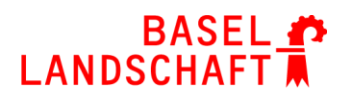

Die Geobasisdaten der statischen Waldgrenzen werden wie folgt historisiert:

- Nach jeder Änderung ist der nachgeführte Geobasisdatensatz bei der Datenbearbeitungsstelle (Nachführungsgeometer) als INTERLIS/XTF sicher abzulegen.
- Die GIS-Fachstelle speichert die transferierten Daten in ein Zwischenarchiv.
- Die Überführung dieser Daten in das Langzeitarchiv des Staatsarchivs richtet sich nach der jeweils gültigen Fassung des durch das Staatsarchiv und die GIS-Fachstelle erstellten Archivierungskonzeptes für Geobasisdaten.

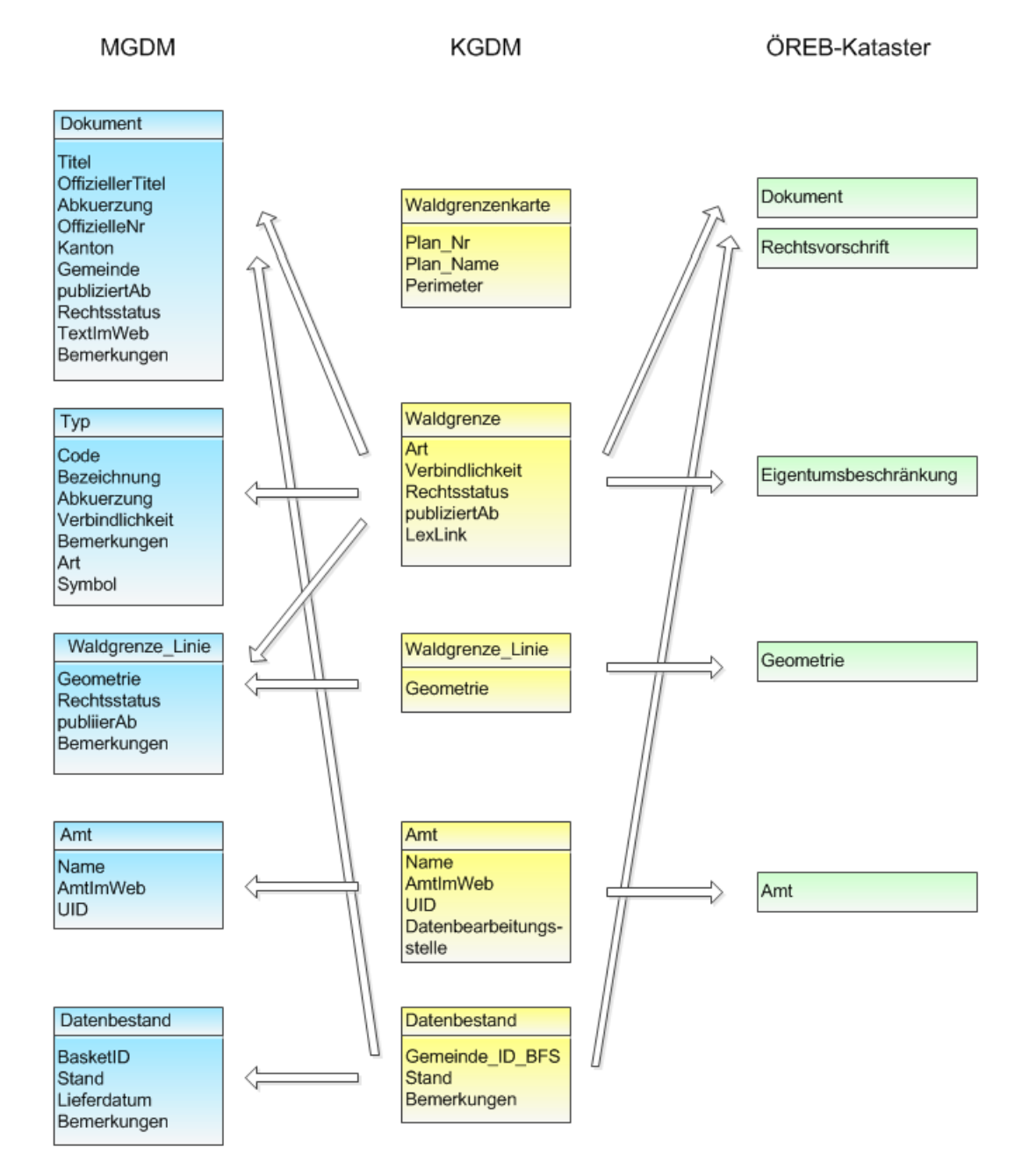

## <span id="page-10-0"></span>**7 MGDM - KGDM - ÖREB**

# BASEL ♪<br>LANDSCHAFT

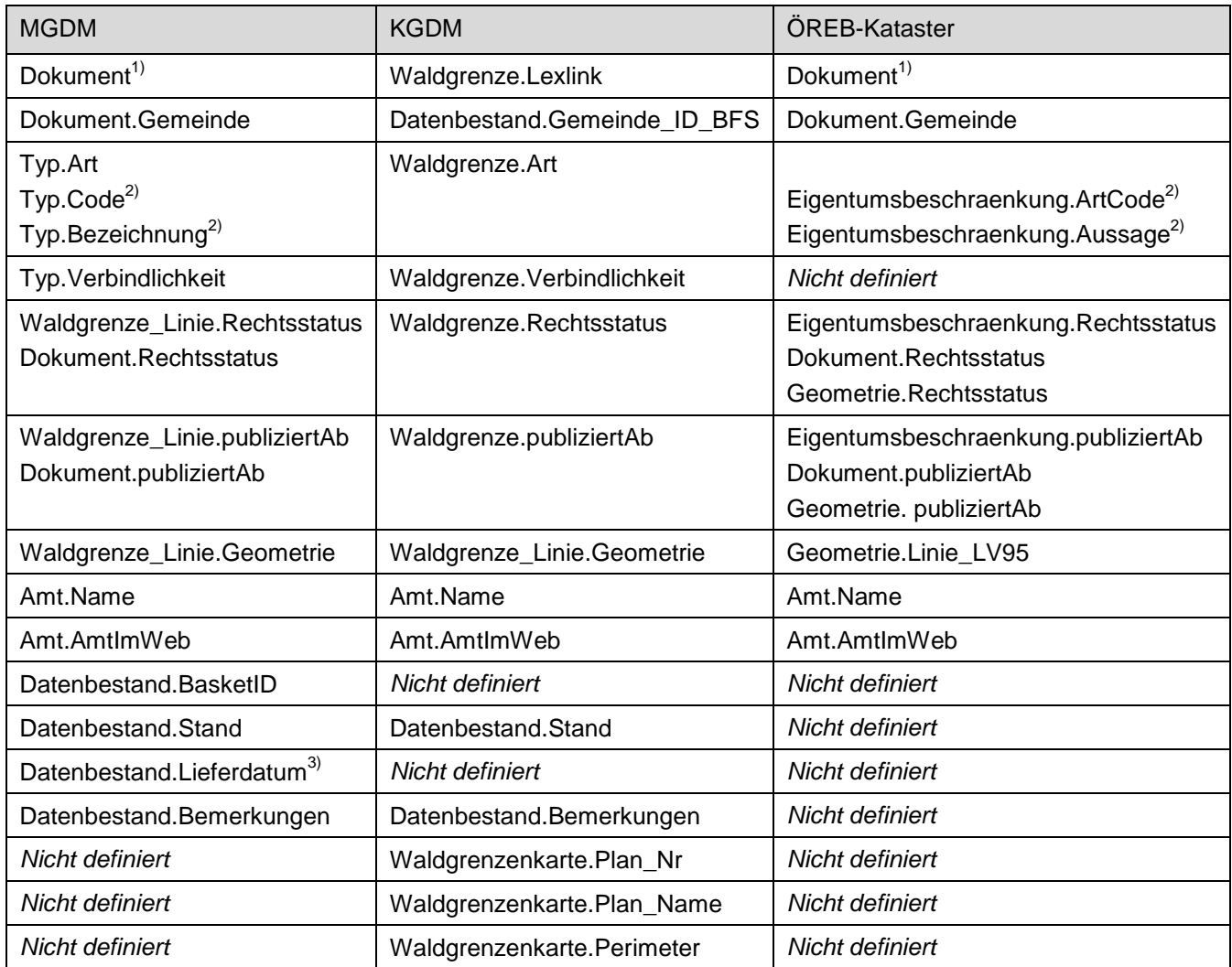

 $1)$  Die einzelnen Attribute der Klasse Dokument werden aufgrund des LexLinks aus OEREBlex herausgelesen.

<sup>2)</sup> Die Attribute Typ.Code und Typ.Bezeichnung des MGDM sowie die Attribute Eigentumsbeschraenkung.Aussage und Eigentumsbeschraenkung.ArtCode des ÖREB-Rahmenmodells werden vom Attribut Waldgrenze.Art mit folgender Regel abgeleitet:

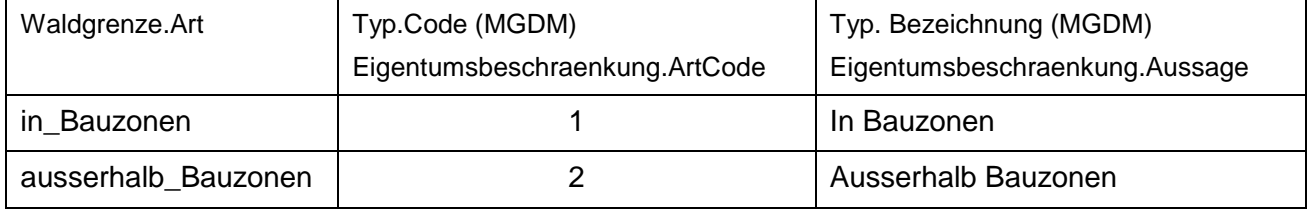

3) Das Lieferdatum im MGDM ist optional und bleibt bei der Abgabe leer.

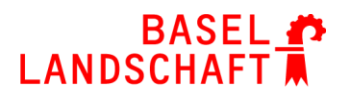

## <span id="page-12-0"></span>**8 INTERLIS-Code**

Die Modelldatei ist im Geodatenmodell-Repository des Kantons Basel-Landschaft abgelegt: http://models.geo.bl.ch/AGI/KGDM\_Waldgrenzen\_BL\_V1\_20171123.ili